#### Neural Networks

Part 1

[Jon Dehdari](http://jon.dehdari.org)

February 10, 2016

## Extending Logistic Regression (=Softmax Regression)

• Recall that logistic regression involves the dot product of an input vector and a weight matrix, then a normalized sigmoid function (softmax)

# Extending Logistic Regression (=Softmax Regression)

- Recall that **logistic regression** involves the dot product of an input vector and a weight matrix, then a normalized sigmoid function (softmax)
- A feedforward neural network just adds one or more layers between the input vector and the softmax output

# Extending Logistic Regression (=Softmax Regression)

- Recall that **logistic regression** involves the dot product of an input vector and a weight matrix, then a normalized sigmoid function (softmax)
- A feedforward neural network just adds one or more layers between the input vector and the softmax output

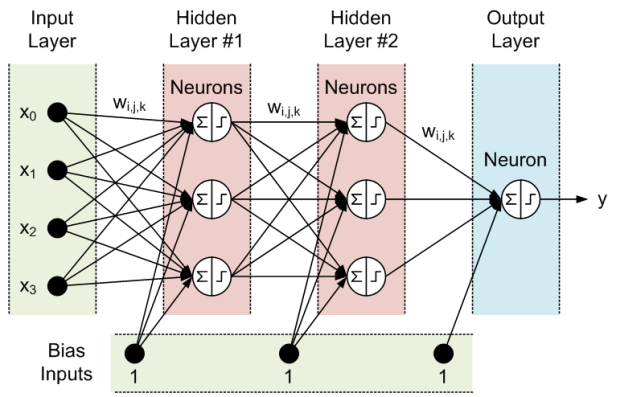

## Why Use Hidden Layers?

- In contrast to log-linear models, neural networks can have non-linear representations of data
- The [universal approximation theorem](https://en.wikipedia.org/wiki/Universal_approximation_theorem) (George Cybenko, 1989) found that a neural network with one hidden layer can approximate any continous function
- A network with two hidden layers can represent discontinuous functions

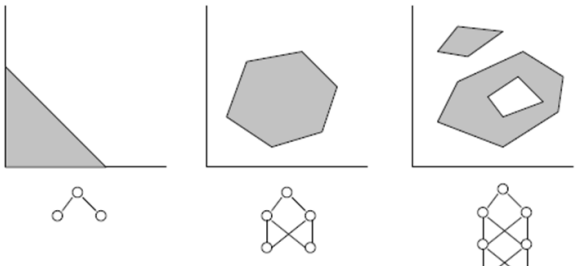

Courtesy o[f mql5.com](https://www.mql5.com/en/code/9002)

# Activation Functions  $(\sigma)$

In each layer, the output of the dot product goes through an [activation function](https://en.wikipedia.org/wiki/Activation_function)  $(\sigma)$ . Here are some examples:

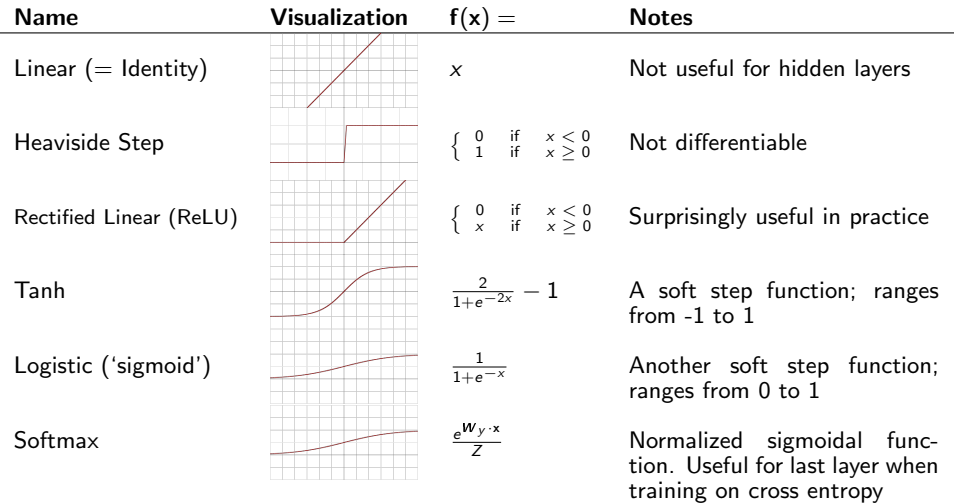

# Activation Functions  $(\sigma)$

In each layer, the output of the dot product goes through an [activation function](https://en.wikipedia.org/wiki/Activation_function)  $(\sigma)$ . Here are some examples:

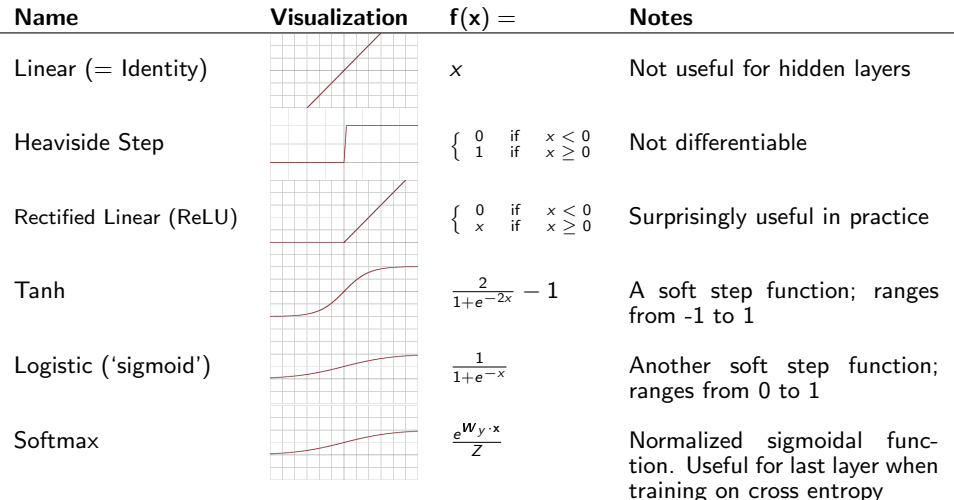

[List of activation functions in Keras:](http://keras.io/activations) keras.io/activations

## Training Neural Networks

• At a high level, the weights in a neural net are set by means of the blame game – whenever it guesses incorrectly, change the weights that were the most responsible for making that guess

## Training Neural Networks

- At a high level, the weights in a neural net are set by means of the blame game – whenever it guesses incorrectly, change the weights that were the most responsible for making that guess
- Whenever the network guesses a training instance correctly, don't change anything

## Training Neural Networks

- At a high level, the weights in a neural net are set by means of the blame game – whenever it guesses incorrectly, change the weights that were the most responsible for making that guess
- Whenever the network guesses a training instance correctly, don't change anything
- The weights are usually trained by a form of the gradient descent optimization algorithm
- The gradients are calculated by error **backpropagation**
- First, do a normal forward pass through the network, to determine the error/loss (how different the output was from the 'correct' answer)
- Then, do a backwards pass (end to start), changing the weights to minimize errors

## Loss / Objective Functions

#### • Discrete Outputs:

- Binary Cross-Entropy (0-1 loss): 0 if correct, 1 if incorrect
- Categorical Cross-Entropy: good old cross-entropy. Eg. 0 if  $p(y) = 1.0$ , 1 if  $p(y) = 0.5$ , 2 if  $p(v) = 0.25$ . 3 if  $p(y) = 0.125$ , ...
- Continuous Outputs:
	- Mean Squared Error (MSE):  $\frac{1}{n}\sum_{i=1}^{n}(\hat{y}_i y_i)^2$
	- Wean Squared Error (WSE):  $\frac{1}{n} \sum_{i=1}^{n} (y_i y_i)$
	- Mean Absolute Error (MAE):  $\frac{1}{n} \sum_{i=1}^{n} |\hat{y}_i y_i|$

## Loss / Objective Functions

#### • Discrete Outputs:

- Binary Cross-Entropy (0-1 loss): 0 if correct, 1 if incorrect
- Categorical Cross-Entropy: good old cross-entropy. Eg. 0 if  $p(y) = 1.0$ , 1 if  $p(y) = 0.5$ , 2 if  $p(y) = 0.25$ , 3 if  $p(y) = 0.125$ , ...
- Continuous Outputs:
	- Mean Squared Error (MSE):  $\frac{1}{n}\sum_{i=1}^{n}(\hat{y}_i y_i)^2$
	- Wean Squared Error (WSE):  $\frac{1}{n} \sum_{i=1}^{n} (y_i y_i)$
	- Mean Absolute Error (MAE):  $\frac{1}{n} \sum_{i=1}^{n} |\hat{y}_i y_i|$

[List of loss functions in Keras:](http://keras.io/objectives) keras.io/objectives

### Autoencoders

- An autoencoder is a neural network where the size of the output layer is the same size as the input layer
- The hidden layers are usually smaller
- The goal is to generalize the training data
- Since no labeled data is necessary, autoencoders are an unsupervised learning technique
- Autoencoders trained on language data are neural language models

#### Autoencoders

- An autoencoder is a neural network where the size of the output layer is the same size as the input layer
- The hidden layers are usually smaller
- The goal is to generalize the training data
- Since no labeled data is necessary, autoencoders are an unsupervised learning technique
- Autoencoders trained on language data are neural language models
- Autoencoders are occasionally called [diabolo networks](https://en.wikipedia.org/wiki/Diabolo#History_and_etymology)

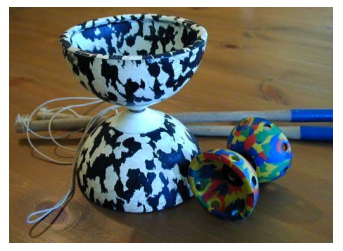

# Tips & Tricks (discussed in class)

- Network depth
- Layer size
- Dropout
- Early stopping
- Optimizers
- Learning rate

## **Software**

• Most popular neural net software are based on the following:

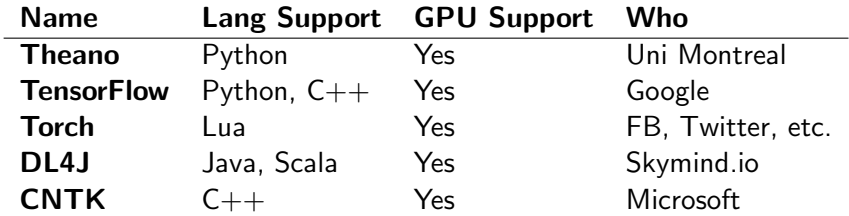

## **Software**

• Most popular neural net software are based on the following:

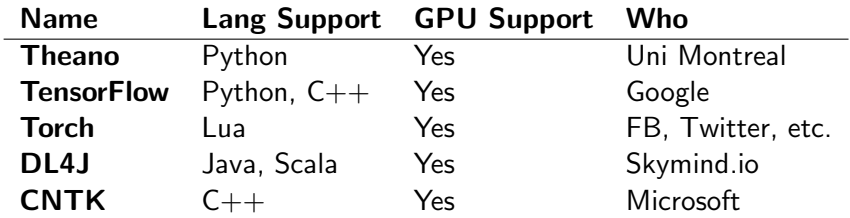

• Many others: [Caffe,](http://caffe.berkeleyvision.org) [MXNet,](https://github.com/dmlc/mxnet) [Chainer,](http://chainer.org) [CNN](https://github.com/clab/cnn)

## **Software**

• Most popular neural net software are based on the following:

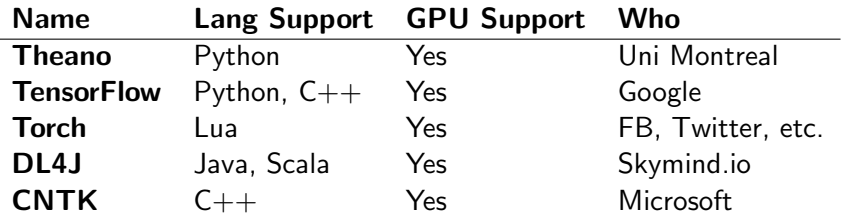

- Many others: [Caffe,](http://caffe.berkeleyvision.org) [MXNet,](https://github.com/dmlc/mxnet) [Chainer,](http://chainer.org) [CNN](https://github.com/clab/cnn)
- We'll use [Keras \(keras.io\),](http://keras.io) which is really easy and intuitive. It can use either Theano or TensorFlow as a backend.